# **Application: gvSIG desktop - gvSIG bugs #3349**

## **Edición: Start\_edit como cadena en inglés**

04/17/2015 09:39 AM - Álvaro Anguix

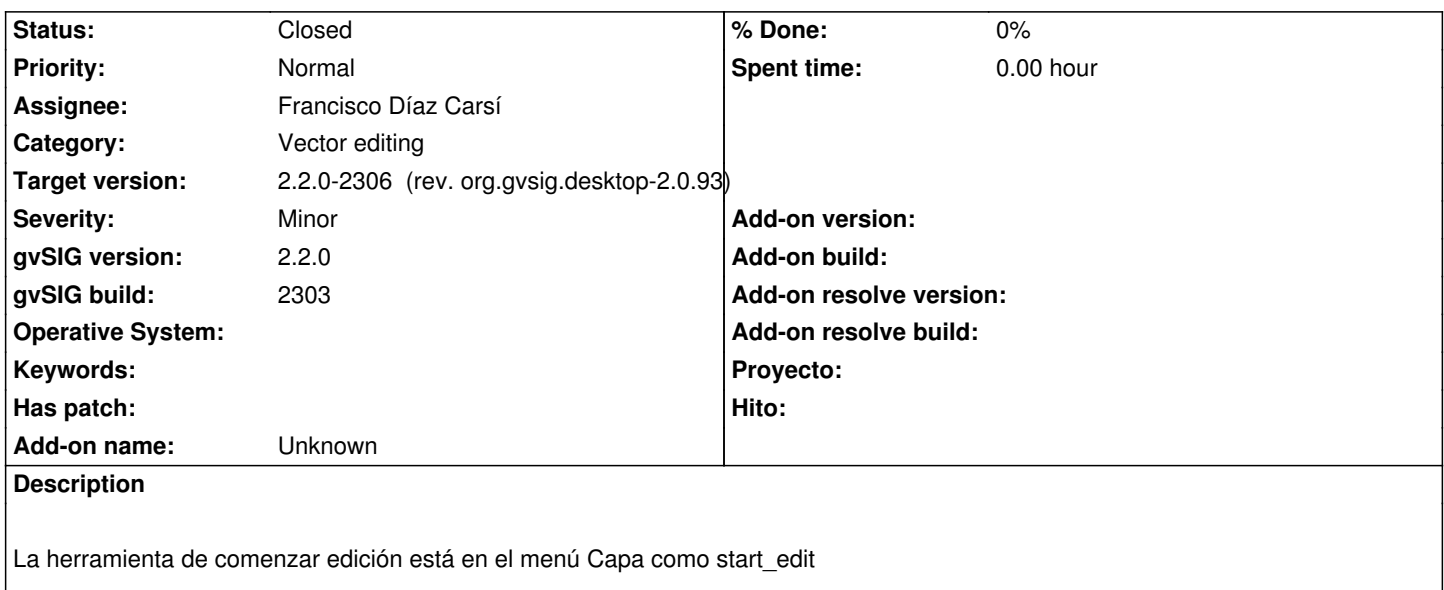

#### **Associated revisions**

**Revision 428 - 04/20/2015 02:49 PM - Francisco Díaz Carsí**

refs #3349 Corregidas las entradas de menu start\_editing y end\_editing

#### **History**

#### **#1 - 04/20/2015 02:50 PM - Francisco Díaz Carsí**

*- Status changed from New to Fixed*

#### **#2 - 04/21/2015 10:57 AM - Álvaro Anguix**

*- Target version changed from 2.2.0-2311-rc2 to 2.1.0-2269-final (addons updates)*

*- Status changed from Fixed to Closed*

### **#3 - 04/21/2015 10:58 AM - Álvaro Anguix**

*- Target version changed from 2.1.0-2269-final (addons updates) to 2.2.0-2307 (rev. org.gvsig.desktop-2.0.94)*

### **#4 - 04/21/2015 02:19 PM - Joaquín del Cerro Murciano**

*- Target version changed from 2.2.0-2307 (rev. org.gvsig.desktop-2.0.94) to 2.2.0-2306 (rev. org.gvsig.desktop-2.0.93)*